## **Creating a Positive Brand Reputation Online**

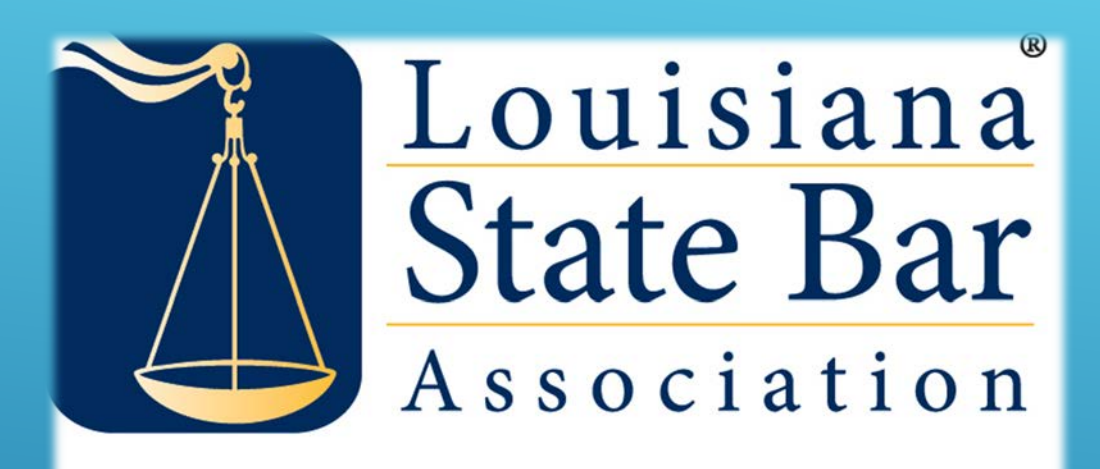

Serving the Public. Serving the Profession.

#### **PRESENTED BY: GAYLE O'CONNOR**

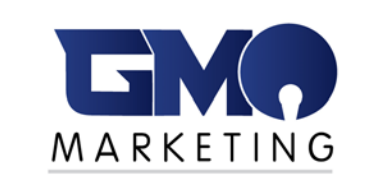

**MARKETING STRATEGIST GMO MARKETING**

# **ONLINE REPUTATION MANAGEMENT (ORM)**

#### **SOCIAL NETWORKS**

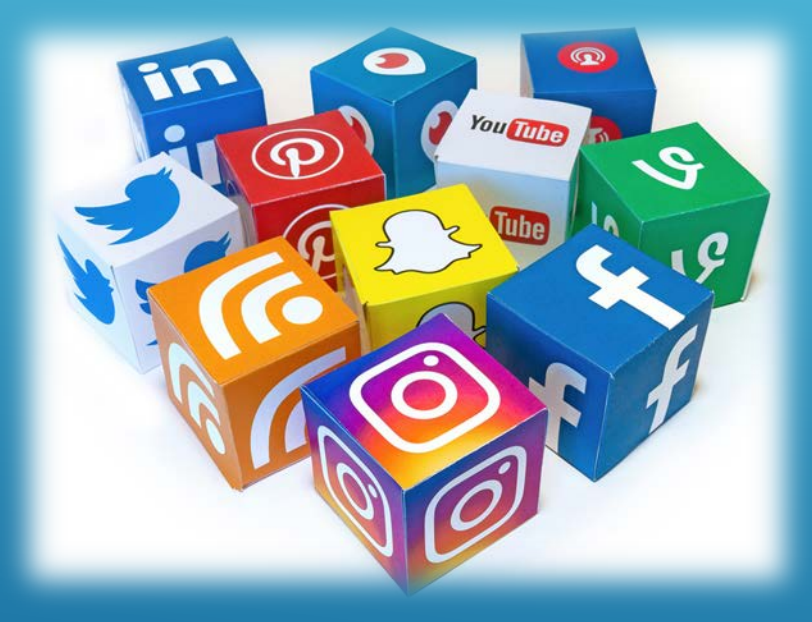

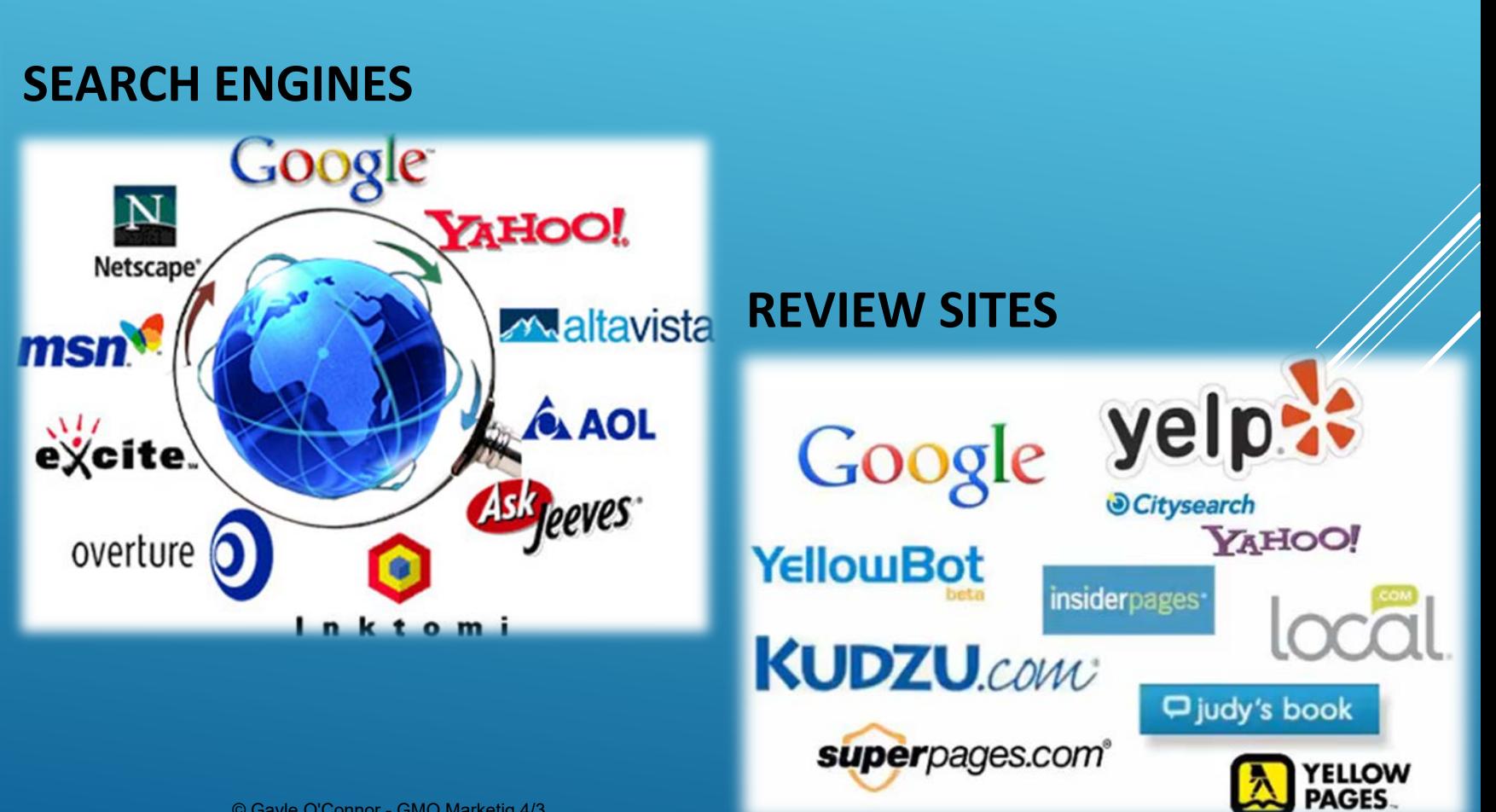

**Online reputation management is becoming so pervasive, IMHO, it's time to drop the word "online".**

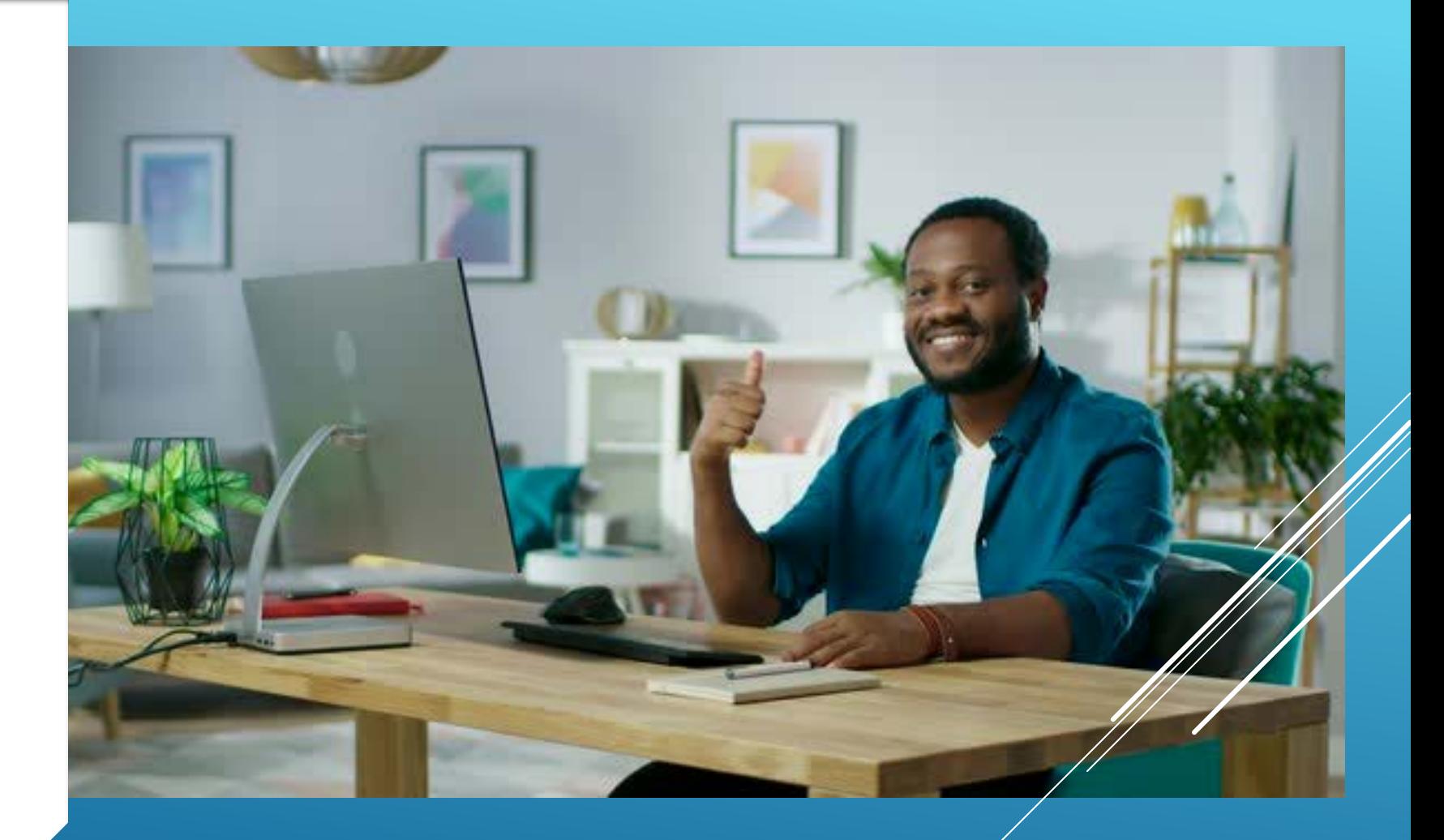

### **PROPER ORM INVOLVES A MULTITUDE OF TASKS**

- **Search your name and your firm name and follow up on your results**
- **Get more reviews – simply ask!**
- **Engage with negative reviews – address their concerns asap**
- **Monitor** *all* **platforms where your firm is reviewed**
- **Flag inappropriate reviews from your competitors**
- **Respond timely to your social media audience**
- **Post and promote quality, unique content**
- **Be proactive**

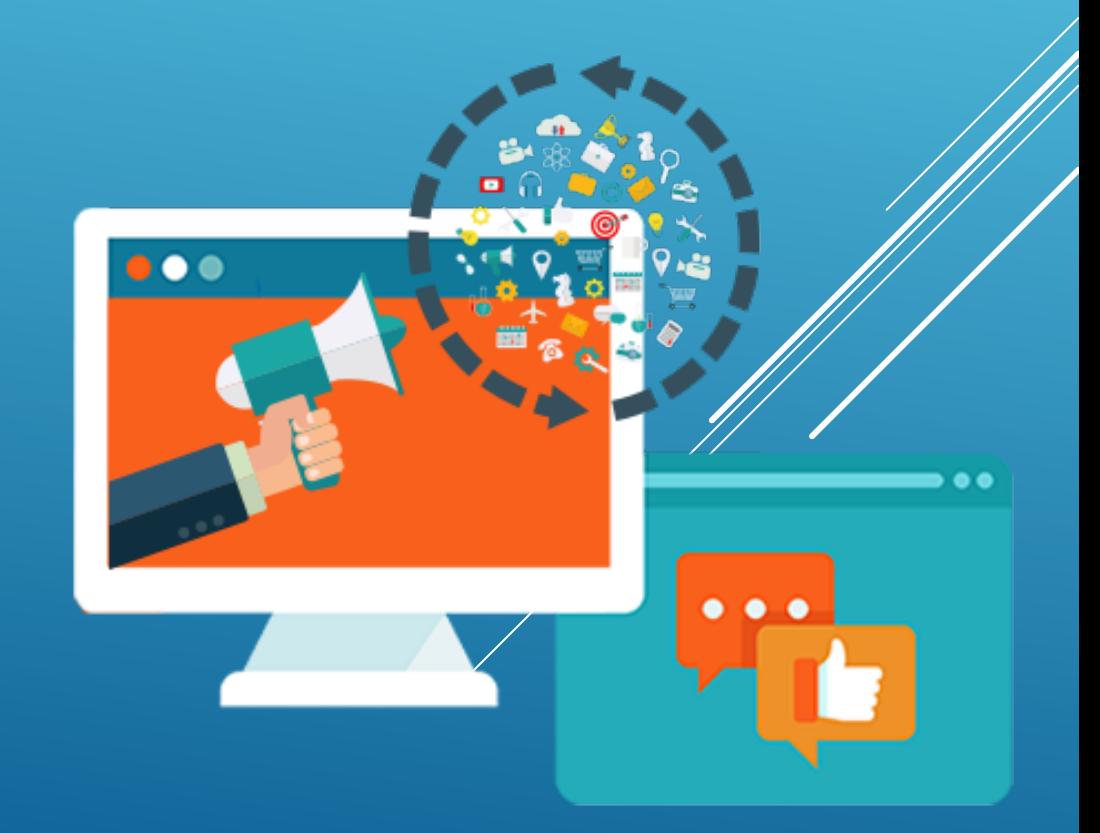

### **MORE TACTICS TO BOOST YOUR REPUTATION**

#### **PUMP OUT CONTENT TO DROWN OUT BAD PRESS**

- **YOU TUBE/VIMEO/FLICKER**
- **PROFILE PAGES**
- **ADD CONTENT TO YOUR WEBSITE**
- **PRESS RELEASES**
- **BLOGGING vs. ARTICLES**
- **SOCIAL MEDIA**

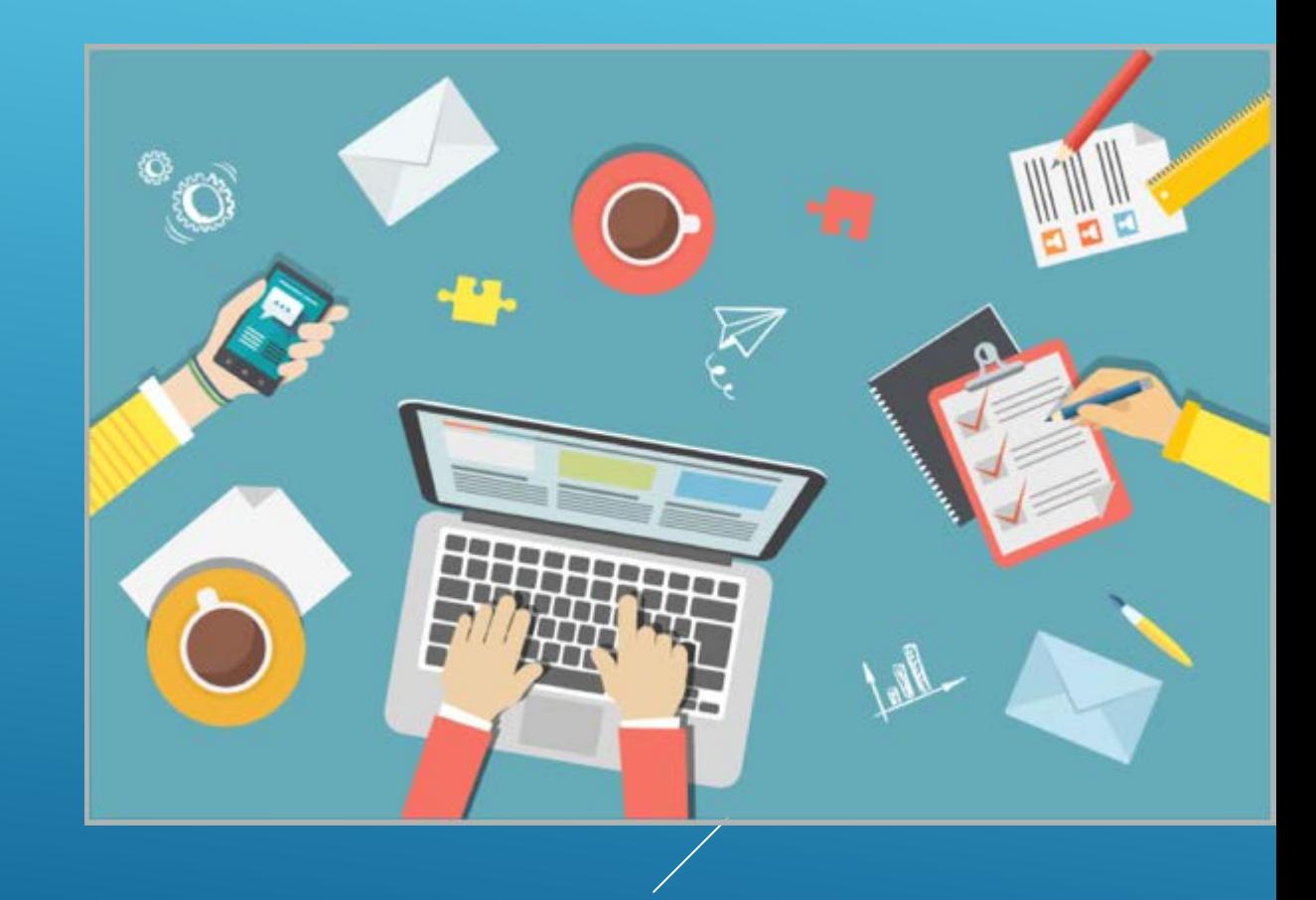

## **SAMPLES OF GOOGLE RESULTS**

- **[EDT Software](https://www.google.com/search?q=edt+software&rlz=1C1CHBF_enUS738US739&oq=edt+software&aqs=chrome..69i57j35i39j0l6.6403j0j8&sourceid=chrome&ie=UTF-8) - Business**
- **[Gayle O'Connor](https://www.google.com/search?q=gayle+o%27connor&rlz=1C1CHBF_enUS738US739&oq=Gayle&aqs=chrome.1.69i57j35i39l2j46l2j0l2j46.4603j0j8&sourceid=chrome&ie=UTF-8) - Individual**
- **[Tom O'Connor New Orleans](https://www.google.com/search?rlz=1C1CHBF_enUS738US739&sxsrf=ALeKk01WuXBRBtSnhlRSUb75Kacddb8jTw%3A1585938169061&ei=-X6HXpqsA8OosgXy4qi4Ag&q=Tom+O%E2%80%99Connor+New+Orleans&oq=Tom+O%E2%80%99Connor+New+Orleans&gs_lcp=CgZwc3ktYWIQAzIHCCMQsAIQJzoECCMQJzoCCABKDwgXEgsxMC0xMTlnMGc4NUoMCBgSCDEwLTFnMGcxUO__AVjv_wFg3JECaABwAHgAgAFuiAHBAZIBAzEuMZgBAKABAqABAaoBB2d3cy13aXo&sclient=psy-ab&ved=0ahUKEwjajM-J8MzoAhVDlKwKHXIxCicQ4dUDCAw&uact=5) – Individual**
- **[Shawn Holahan –](https://www.google.com/search?rlz=1C1CHBF_enUS738US739&sxsrf=ALeKk03XddI9yCukVx1Ec7MJN4LZpPZopA%3A1585938206097&ei=Hn-HXvC-BcXIsAXjuLUw&q=Shawn+Holahan+&oq=Shawn+Holahan+&gs_lcp=CgZwc3ktYWIQAzIECCMQJzIGCAAQFhAeOgYIABANEB5KDwgXEgsxMC05NGcwZzEyN0oMCBgSCDEwLTFnMGcyUIaGA1iGhgNgoaYDaABwAHgAgAGCAYgBzQKSAQMxLjKYAQCgAQKgAQGqAQdnd3Mtd2l6&sclient=psy-ab&ved=0ahUKEwjwxaOb8MzoAhVFJKwKHWNcDQYQ4dUDCAw&uact=5) Individual**

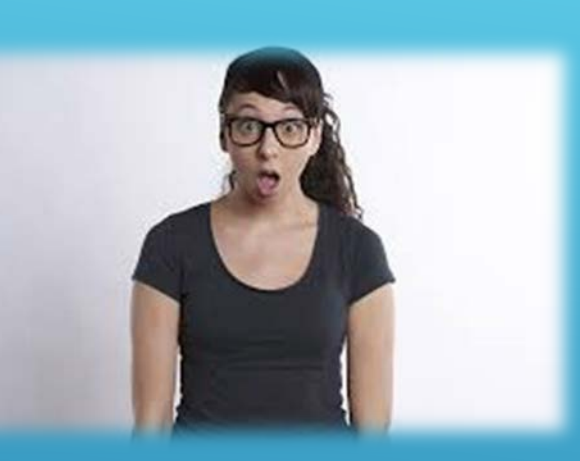

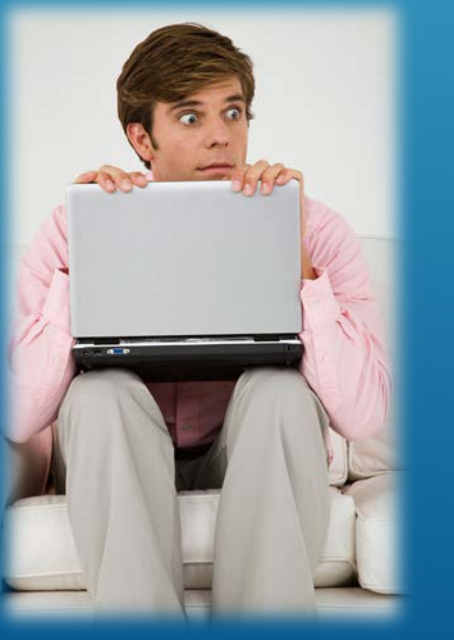

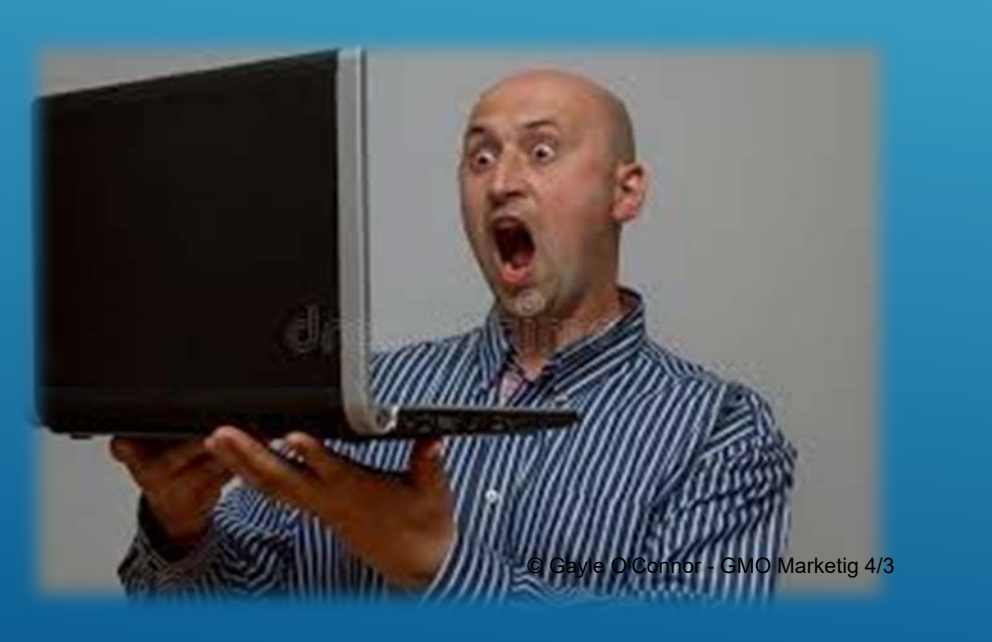

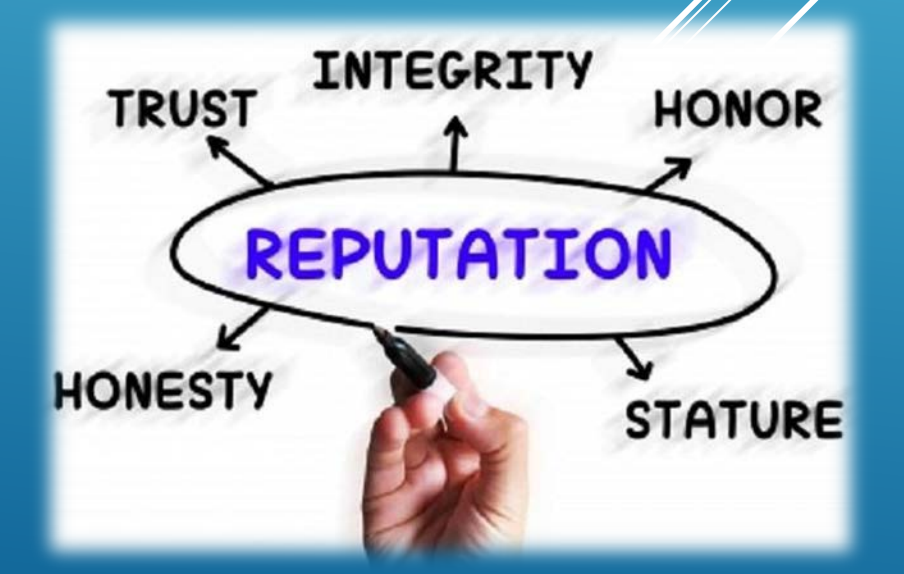

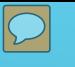

## **STEP 1**

### **Follow What's Being Said About You and Your Firm**

#### **Monitor online chatter by creating [Google alerts](https://support.google.com/websearch/answer/4815696?hl=en) for discussions**

**about you and your law firm.** 

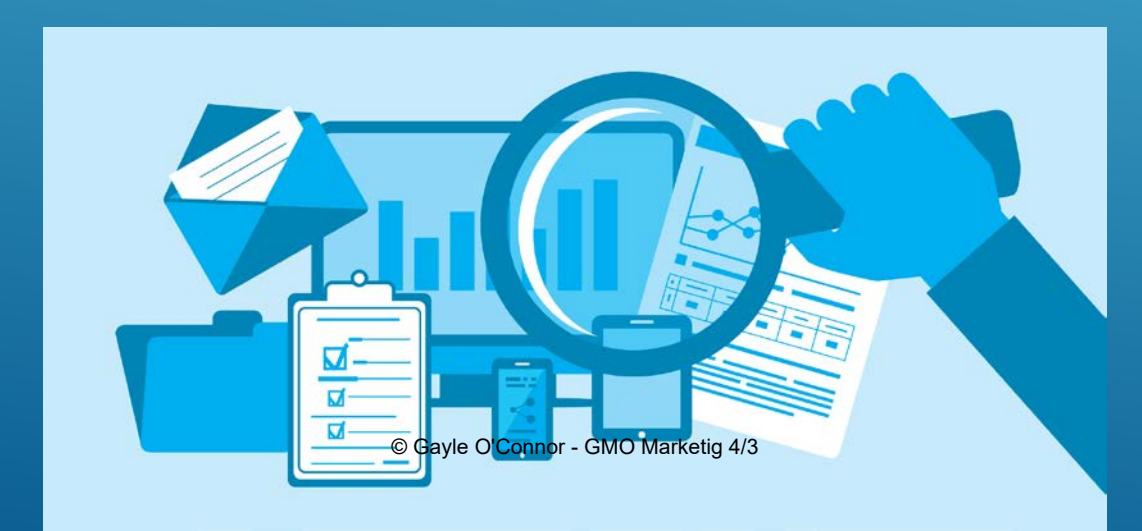

## **STEP 2**

 $\boxed{\bigcirc}$ 

#### **Be Aware of What's Being**

### **Said on Online Review Sites**

**The sites clients use to find lawyers are often the same sites where they later leave feedback about their experience.** 

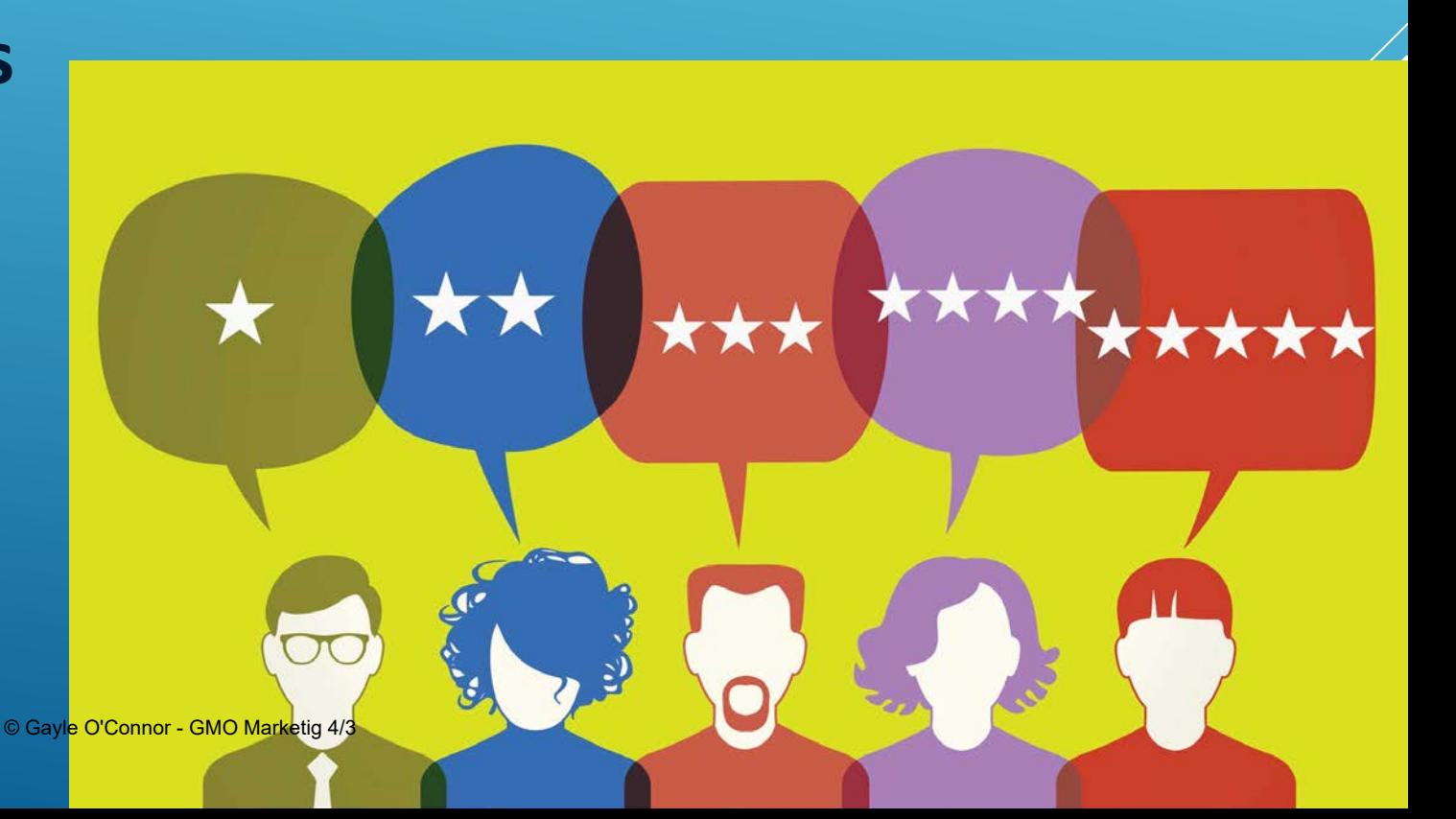

#### $\boxed{\bigcirc}$

# **FIVE EASY STEPS**

## **STEP 3**

#### **Request and Track Feedback**

**One way to manage online feedback is to encourage positive comments from happy clients.** 

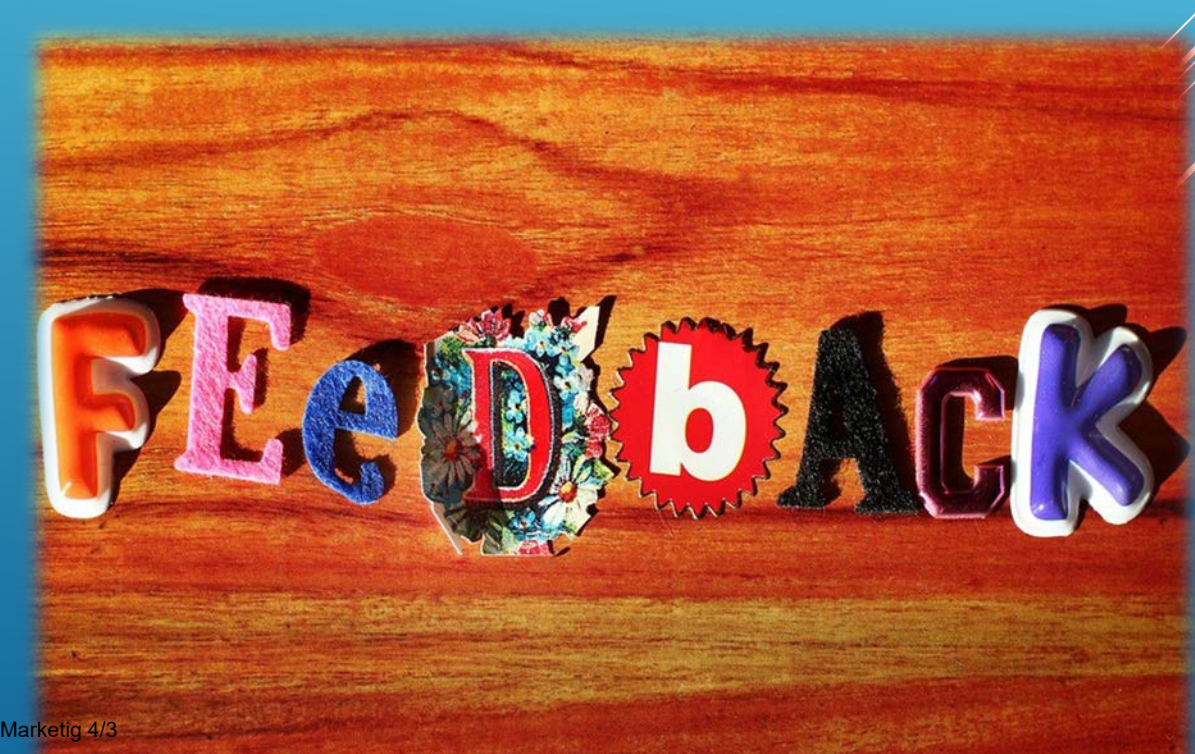

### **STEP 4**

 $\boxed{\bigcirc}$ 

**Augment Positive Reviews:**

**When your clients leave positive reviews about your law firm, make the most out of them. AND, THANK YOUR CLIENT PERSONALLY!**

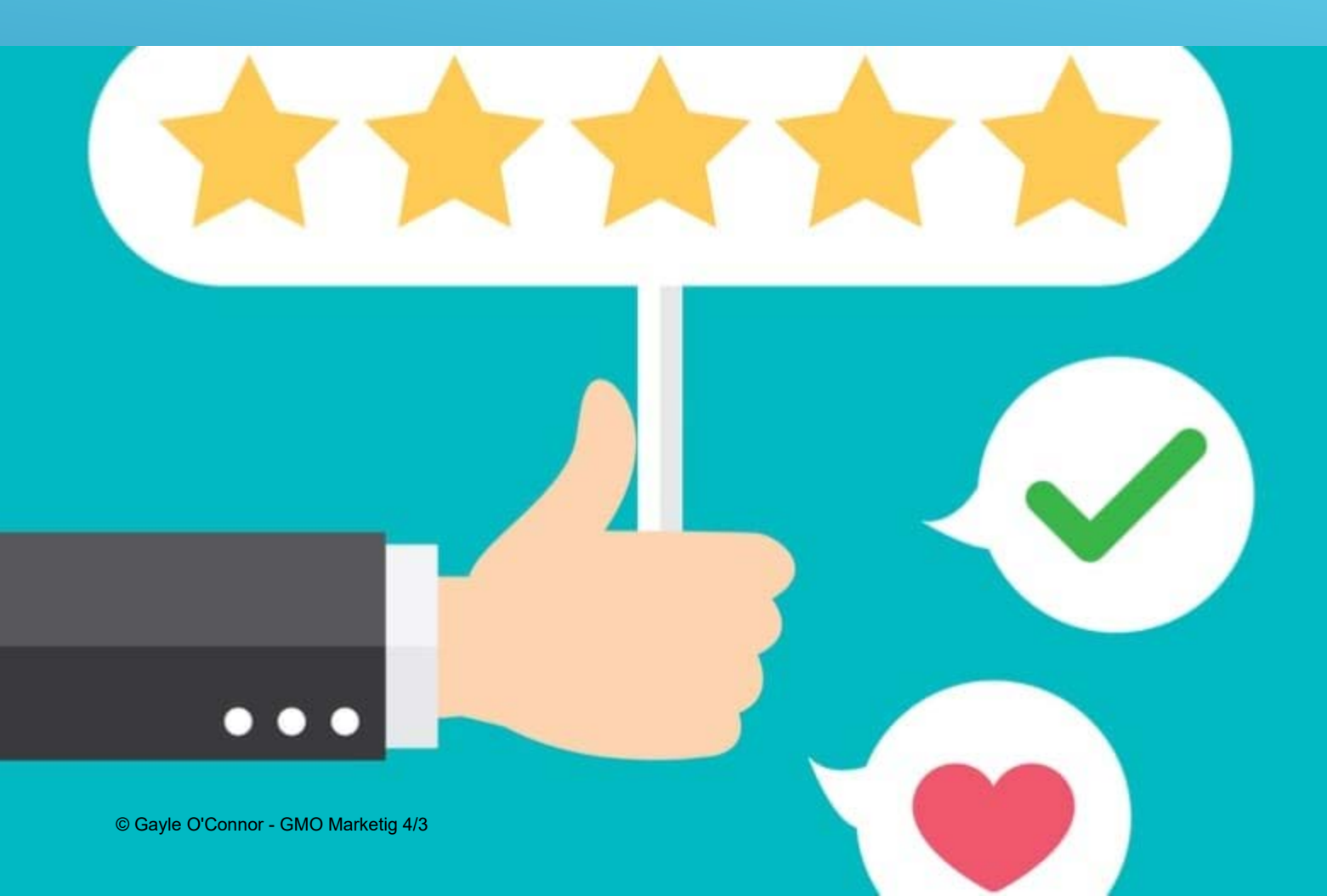

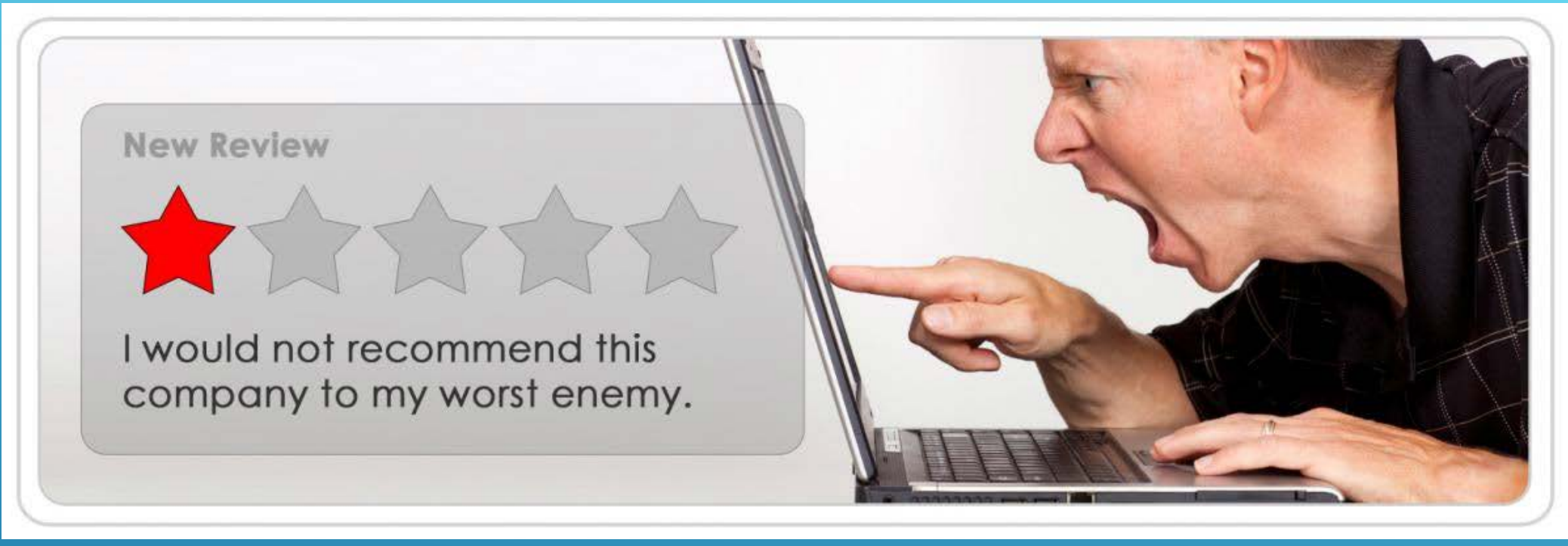

### **STEP 5 –**

#### **Manage Negative Reviews**

**Hopefully, you'll never receive a negative review. But if you do, you**  need to carefully and thoughtfully respond to your client's feedback.  $\overline{C}$ Marketing Strategy, Social Media Account Management, Website Content, CLE Speaking, Special Events

> **GMO MARKETING: Helping Solo Attorneys, Small to Midsize Law Firms and Litigation/eDiscovery Vendors**

206.356.7688 GMO Marketing is located in New Orleans, LA

[gayle@gmomarketing.com](mailto:gayle@gmomarketing.com) [@gaylemoconnor](https://twitter.com/gaylemoconnor) <https://www.linkedin.com/in/gayleoconnor> <https://www.facebook.com/GayleMOConnor>

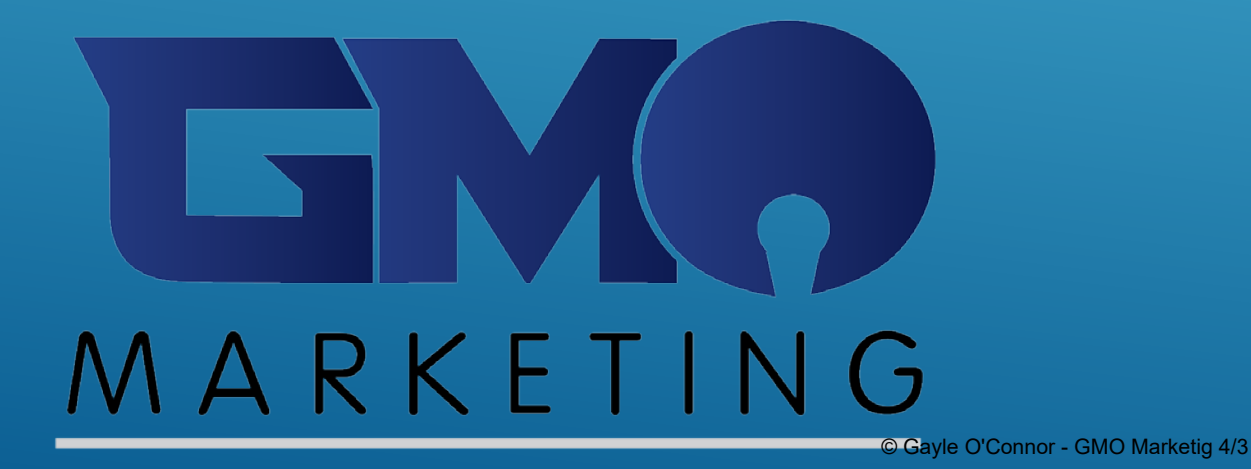

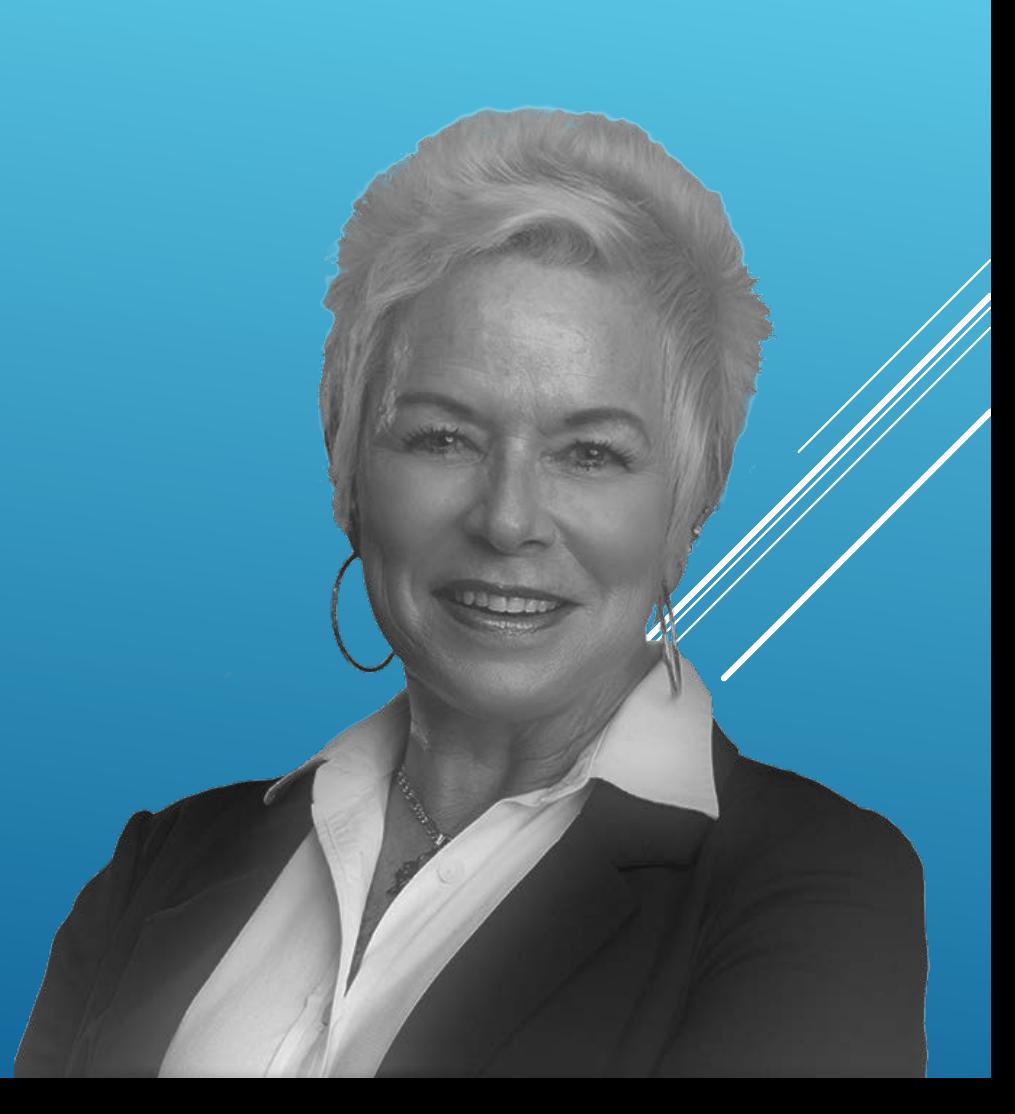